## **Die biogeografische Datenbank ZOBODAT**

(ehemalige ZOODAT) am OÖ. Landesmuseum / Biologiezentrum in Linz, Oberösterreich - eine öffentliche Einrichtung für Wissenschaft und Naturschutz im Umfeld nationaler und internationaler Kooperationsmöglichkeiten

### **ZOBODAT - a biogeographical database**

(formerly named ZOODAT) at the Museum of Upper Austria7 Biology Centre in Linz: a public institution for science and nature conservation and its possibilities of national and international co-operation

#### **Michael Malicky & Gerhard Aubrecht**

Oberösterreichisches Landesmuseum/Biologiezentrum, J.-W.-Klein-Straße 73, A-4040 Linz; m.malicky@landesmuseum-linz.ac.at

#### **Abstract**

ZOBODAT is a digitally organized biogeographical database including mechanisms for analysis, documentation and communication. Founded in 1972 by Univ. Prof. Dr. E. Reichl, ZOBODAT is an institution of the Museum of Upper Austria / Biology Centre since 1999. The database comprises already more than 2,7 million data concerning the distribution of animal and plant species. Traditionally, most of the data refer to insects and geographically to Austria. But ZOBODAT can be used for all kinds of organisms world-wide. Besides the usual documentation of distribution maps, new targets have been worked out. The main emphasis is laid on possibilities to gain information about species, geographical areas and area-specific conservation issues fast and easily. Data-protection is realized by granting differentiated rights for users. ZOBODAT is going to be developed towards a user-friendly information system for science, conservation and the public. An integration into the internet will be realized in the near future. Technical possibilities to link ZOBODAT with similar data networks are just being worked out.

#### **Keywords**

ZOBODAT, biogeographical database, distribution maps.

#### **Zusammenfassung**

ZOBODAT ist eine digital organisierte biogeografische Datenbank einschließlich Analyse-, Dokumentations- und Kommunikationseinrichtungen. 1972 von Univ. Prof. Dr. E. Reichl gegründet, wurde ZOBODAT 1999 vom Land Oberösterreich übernommen und hat seinen Sitz am Oberösterreichischen Landesmuseum/Biologiezentrum. Die Datenbank enthält derzeit bereits mehr als 2,7 Millionen Datensätze zur Verbreitung von Tier- und Pflanzenarten. Die Mehrzahl der Daten bezieht sich traditionell auf Insekten und geografisch auf Österreich. ZOBODAT ist für alle Organismengruppen und weltweit einsetzbar. Als neu gesetzte Ziele wurden, neben den traditionellen Verbreitungsdarstellungen auf Landkarten, anwenderfreundliche Analysemöglichkeiten erarbeitet, die rasche Abfragen zu Informationen über Arten, geografische Gebiete und gebietsspezifische Naturschutzfragen ermöglichen. Abgestufte Benutzerzugänge ermöglichen einen differenzierten Datenschutz. ZOBODAT soll zu einem benutzerfreundlichen Informationssystem für Wissenschaft, Naturschutz und Öffentlichkeit ausgebaut werden. Die Einbindung an das Internet steht kurz bevor, und an der Einrichtung von Schnittstellen zu anderen vergleichbaren Datennetzen wird gearbeitet.

#### **WAS IST ZOBODAT?**

ZOBODAT ist eine digitale biogeografische Datenbank, die in erster Linie Angaben (aktuell ca. 2,7 Millionen Datensätze) zur räumlichen und zeitlichen Verbreitung von Tieren und Pflanzen speichert. Unter die Bezeichnung ZOBODAT fällt aber auch die gesamte Peripherie der Analyse-, Dokumentations- und Kommunikationseinrichtung. Gegründet wurde diese Datenbank unter der Bezeichnung ZOODAT bereits 1972 von Univ. Prof. Dr. Ernst Reichl im Rahmen des internationalen Projekts "European Invertebrate Survey" (REICHL 1986, 1989). Unter E. REICHL wurden Strukturen und Auswertungsprogramme erarbeitet (DOPPELREITER 1979, KONYA 1984, MALICKY M. 1998b, WALTER 1985) und biogeografische (DRACK 1996, EDER & HÖDL 1998, EMBACHER 1993,1995,1998, GUSENLEITNER 1995, 1998, HAUSER 1994, 1995, 1998, KLIMESCH 1990, 1991, KUSDAS & REICHL 1973,1974,1978, MALICKY H. 1998, MALICKY M. 1998a, MALICKY & EDER 1998, PÜHRINGER 1997, REICHL 1992, 1994, SCHWAMMBERGER & PRIESNER 1990, SCHWARZ & GUSENLEITNER 1997, SCHWARZ 1998,1999,2000 WIESER 1989, 1990a,b, 1991a,b, WIMMER 1991a,b, 1999, RESCHENHOFER & KRISAI 1999, LICHTENBERGER et al. 1999, MITTER 2000a,b,c,d, LICHTENBERGER 2000, REICHL & GEPP 1977), taxonomische (BOLZHUBER 1998, PANZENBÖCK 1995), ökologische (HAUSER 1996b, DESCHKA & WIMMER 2000, DRACK 2000) und naturschutzfachliche (HAUSER 1996a, HAUSER et al. 1996, REICHL 1990) Arbeiten publiziert.

Seit 1999 befindet sich diese Datenbank im Besitz des OÖ. Landesmuseums/Biologiezentrum und wird von D.I. Michael Malicky (Informatiker) und Dr. Gerhard Aubrecht (Zoologe) betreut. Aufgrund der ursprünglichen Ziele sind vor allem entomologische Daten gespeichert. Das System ist jedoch offen für alle Organismengruppen und soll auch entsprechend ausgebaut werden, deshalb der neue Name ZOBODAT (Zoologisch-Botanische Datenbank). Der geografische Schwerpunkt liegt traditionell in Mitteleuropa, ist aber durch das einfache Referenzsystem der geografischen Längen- und Breitengrade weltweit einsetzbar. Die Daten stammen aus Museumssammlungen, aus der Literatur und aus privaten Quellen. Neben der traditionellen Auswertung biogeografischer Daten (MALICKY et al. 2000) wurden neue Ziele in Angriff genommen, die die Entwicklung eines benutzerfreundlichen Informationssystems für Wissenschaft, Naturschutz und Öffentlichkeit und Schnittstellen zu anderen Datenbanken via Internet zum Inhalt haben. Die ZOBODAT-Internetadresse lautet: http://www.biologiezentrum.at/biowww/de/zobo/idex.html

ZOBODAT verarbeitet grundsätzlich Originaldaten, auch wenn diese nur abgestuft zugänglich gemacht werden. Das unterscheidet ZOBODAT von Metadatenbanken (wie z.B. von "Natureweb", einer Initiative der "Naturschau Dombim"), die Informationen über das Vorhandensein von Informationen zur Verfügung stellen.

#### **Relationaler Aufbau**

Die Datenbank ZOBODAT ist relational aufgebaut (Abb. 1), und zwar nach der Frage "was wurde wo, von wem, wann" beobachtet oder gesammelt. Aus dieser Fragestellung ergeben sich 6 Tabellen:

- > Art enthält alle Daten zur Art, wie z.B. Gattung, Artname, Artautor (Tab. 1)
- > Ort enthält alle Daten zum Fundort, wie z.B. Ortsname, Seehöhe, geografische Länge und Breite (Tab. 2)
- > Adressen enthält alle Daten zu Sammlern, Beobachtern und Determinatoren, wie z.B. Name, Vorname, Wohnort (Tab. 3)
- > Literatur enthält alle Daten zu einem Literaturzitat, wie z. B. Titel, Seitenzahl, Zeitschrift (Tab. 4)
- > Fundbase enthält alle "fixen" Daten zu einer Fundangabe, wie z. B. Fundtag, Fundmonat, Fundjahr, Fundortnummer (Tab. 5)
- > Fundrev enthält alle Daten, die revidiert werden können, wiez. B. Artnummer, Revisionsdatum, Determinator (Tab. 6)

Ein Expertenteam berät bei Nomenklaturfragen (taxonomische Referenzlisten) und bei der Weitergabe von Originaldaten. Auch die zuständigen Naturschutzbehörden werden vor der Weitergabe von gebietsspezifischen Originaldaten eingebunden.

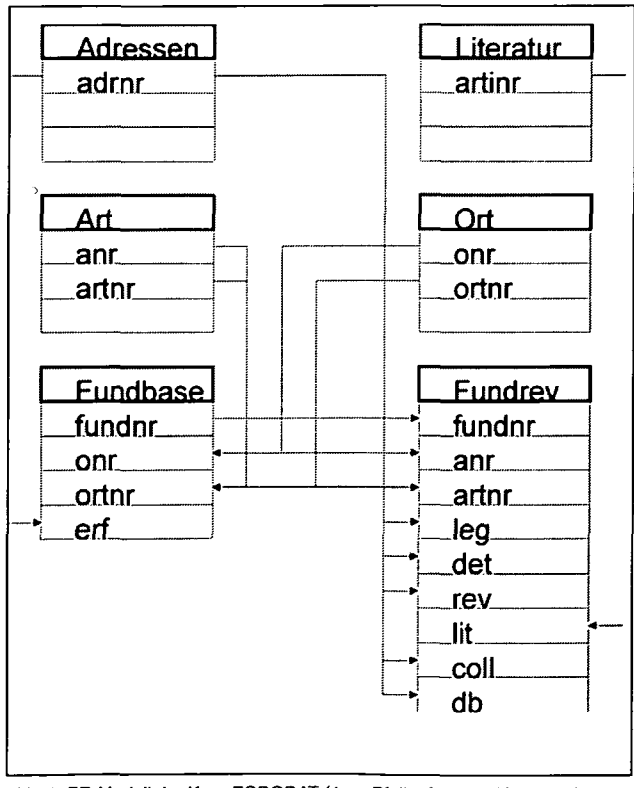

Abb. 1: ER-Modell der Kern-ZOBODAT (1:n - Pfeilanfang zu Pfeilspitze)

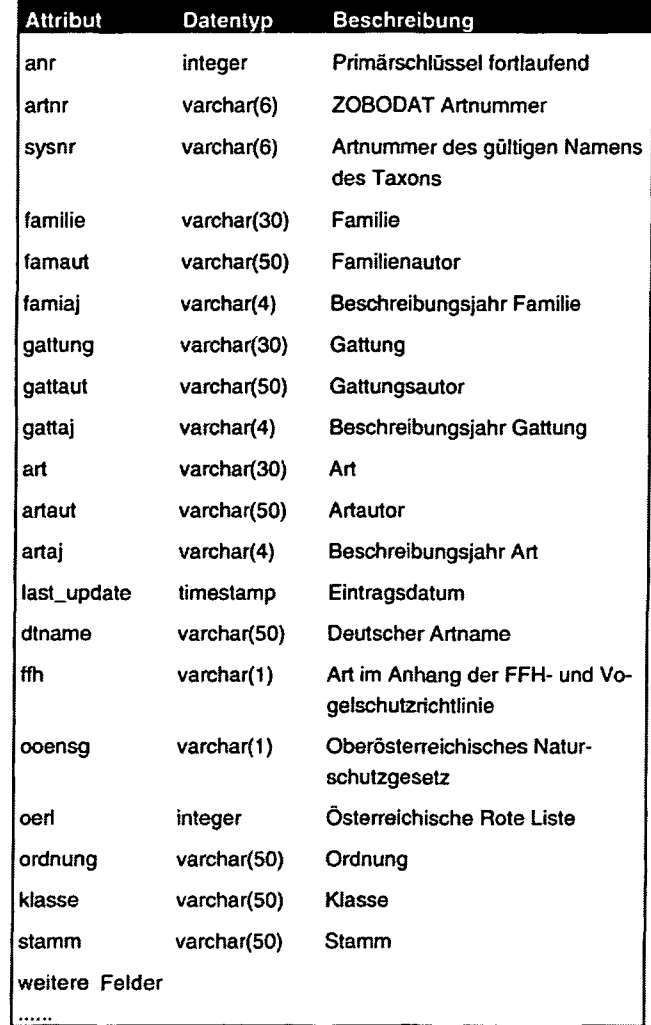

Tab. 1: Tabelle Art

#### **Technischer Aufbau**

Die ZOBODAT wird derzeit zu einem sogenannten Three-Tire-System umgebaut; dieses besteht aus dem eigentlichen Datenbankserver, einem Applikationsserver, auf dem sämtliche Anwendungen, wie der Webserver und das GIS, ausgeführt werden, und dem Benutzer-Client, der im Prinzip jeder beliebige Rechner mit Internetzugang sein kann. Der Vorteil der Trennung der Daten-, Programm- und Benutzerebene liegt einerseits darin, dass eine Komponente leicht ausgetauscht werden kann und dass andererseits bei hoher Rechenlast jede Serverkomponente vervielfältigt werden kann, ohne dass der Benutzer dies bemerkt. Abb. 2 stellt das Three-Tire-System grafisch dar.

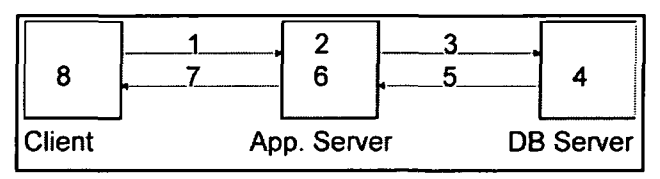

Abb. 2: Three-Tire-System

1. Der Client (WWW-Browser) schickt eine Anforderung an den Application-Server (WWW-Server); 2. Der

Application-Server analysiert die Anforderung; 3. Der Application-Server fordert Rohdaten vom DB-Server (Datenbank-Server) an; 4. Der DB-Server verarbeitet die Anforderung; 5. Der DB-Server sendet die Rohdaten an den Application-Server; 6. Der Application-Server verarbeitet

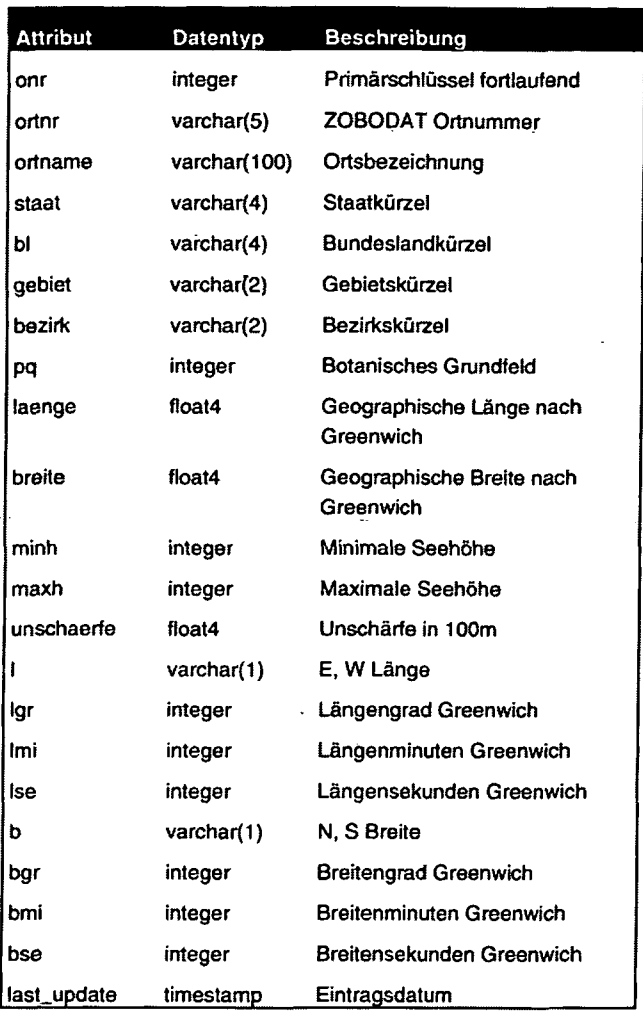

Tab. 2: Tabelle **Ort**

die Rohdaten des DB-Servers und setzt ein HTML Dokument aus den Daten zusammen; 7. Der Application-Server sendet das HTML Dokument an den Client; 8. Der Client zeigt das Ergebnis als HTML Dokument an.

#### **Datenstand, Eingabe**

Die Eingabe der Daten erfolgt je nach Benutzerwunsch über verschiedene Medien. Die alte ZOODAT Erfassungsliste, in der Daten mit der Hand eingetragen und kodiert werden müssen, existiert nach wie vor. Mit Hilfe des Desktop Datenbank-Systems MS-Access können Daten für die ZOBODAT über ein einfaches Formular erfasst werden. Die letztere Methode ist effizienter, dem Benutzer bleibt es aber nach wie vor offen, wie seine Daten erfasst werden. Die Anzahl der Datensätze bewegt sich derzeit zwischen 2,7 und 2,8 Millionen. Durch viele große, noch nicht vollständig korrigierte Erfassungsdateien lässt sich diese Zahl nicht genauer eingrenzen. Die Anzahl der online verfügbaren Daten liegt derzeit bei 2,079.887 Datensätzen (30.10.2000).

Pro Jahr wurden im Schnitt 90.000 Datensätze erfasst. In den letzten 3 Jahren ist der Zuwachs mit ca. 200.000 Datensätzen pro Jahr stark angestiegen.

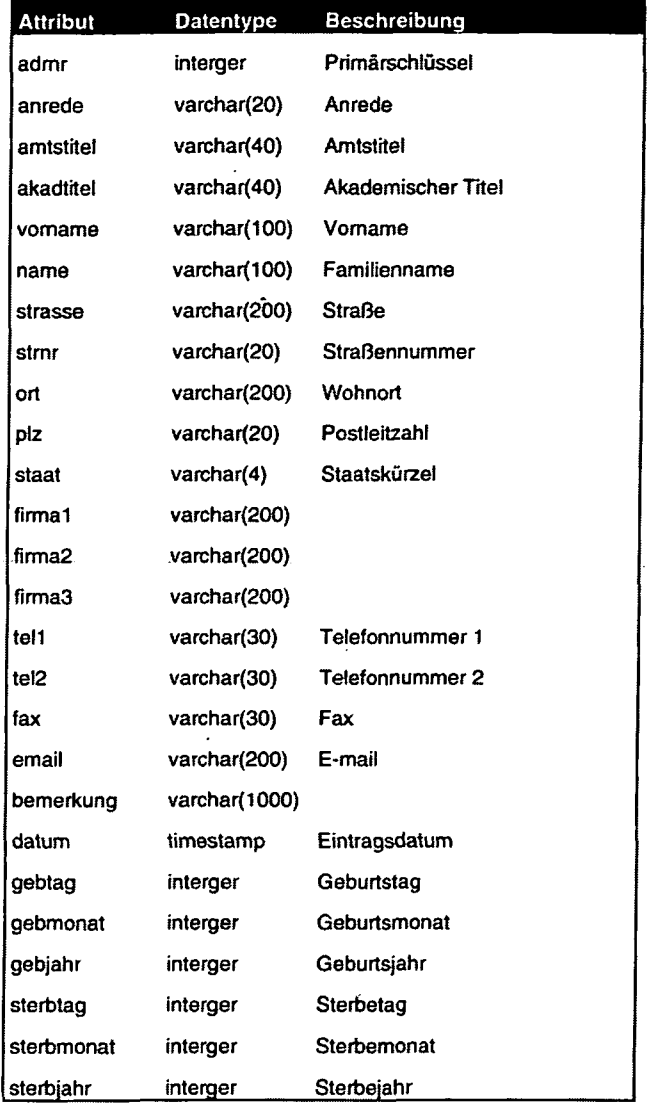

Tab. 3: Tabelle Adressen

#### **WAS KANN ZOBODAT?**

ZOBODAT speichert, sichert, verwaltet, analysiert und dokumentiert biogeografische Daten und schafft Verknüpfungsmöglichkeiten zu anderen Parametern, wie zu geografischen Informationssystemen (GIS), Bibliografien, Biografien, Bilddatenbanken, ...

Die ursprünglichen Auswertungsziele beschränkten sich vor allem auf die kartografische Darstellung der Verbreitung einzelner Arten und die Auflistung entsprechender Fundorte. Parallel dazu wurden Analysemöglichkeiten erarbeitet, um auch die Phänologie und Höhenverbreitung grafisch zu dokumentieren. Ebenso wurde ein einfaches Modell entwickelt, das aus Verbreitungspunkten Verbreitungsflächen hochrechnet.

Für die Anwendung im Naturschutz erstellte REICHL(1990) eine Formel, mit der aus Verbreitungsangaben und relativer Häufigkeit bezogen auf die Verbreitungsfläche ein Schutzwürdigkeitsindex für Arten und Gebiete errechnet

werden kann.

#### **Neue Ziele**

Mit der Übernahme der Datenbank durch das Land Oberösterreich war eine technische Reorganisation verbunden. Gleichzeitig wurden auch die Ziele neu definiert.

Neben dem Ausbau von ZOBODAT für alle Organismengruppen standen dabei die anwenderfreundliche Nutzbarkeit und die Kommunikation nach außen im Vordergrund. Drei Zielgruppen, die das Interesse an Biodiversität verbindet, werden angesprochen:

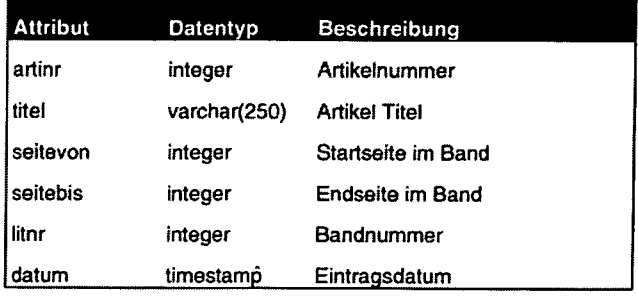

Tab. 4: Tabelle Literatur

- > Wissenschaftliche Bearbeiter
- > Naturschutz (großes Potenzial für die Anwendung von EU-Rechtsvorschriften, z. B. FFH- und Vogelschutz-Richtlinie, NATURA2000-Netzwerk). Durch die Auflistung von Tier- und Pflanzenarten in den Anhängen der EU-Richtlinien werden Schutzgebiete durch das Vorkommen dieser Arten definiert. Damit ist das Wissen über das Vor-

kommen bestimmter Tier- und Pflanzenarten zum Gegenstand des öffentlichen Interesses geworden.

> Interessierte Öffentlichkeit (Zugang über Internet)

Der Internetzugang befindet sich in einer Pilotphase. Es werden Ergebnisse zu verschiedenen Fragestellungen mit unterschiedlicher Benutzerzugänglichkeit zur Verfügung gestellt. Die Abfragemöglichkeiten reichen von Metadaten bis hin zu Originaldaten. Die abgestufte Zugänglichkeit zu verschiedenen Informationen ermöglicht gleichzeitig einen differenzierten Datenschutz.

#### **Technische Entwicklung und Situation**

Die Datenbank konnte bis vor kurzem nur nach Rücksprache mit den Betreibern abgefragt werden, und zwar entweder über Briefverkehr, Telefon oder E-Mail. Derzeit werden WWW-Funktionen entwickelt, die es ermöglichen, die ZOBO-DAT auch über das Internet abzurufen. Bisher sind folgende Programme implementiert:

> Eine Abfrage nach Art, Gattung, Familie, Ordnung, Klasse und Stamm, die zusätzlich zeitlich und räumlich eingegrenzt werden kann. Das Programm liefert die Anzahl der Datensätze in der ZOBODAT nach den eingegebenen Kriterien zurück.

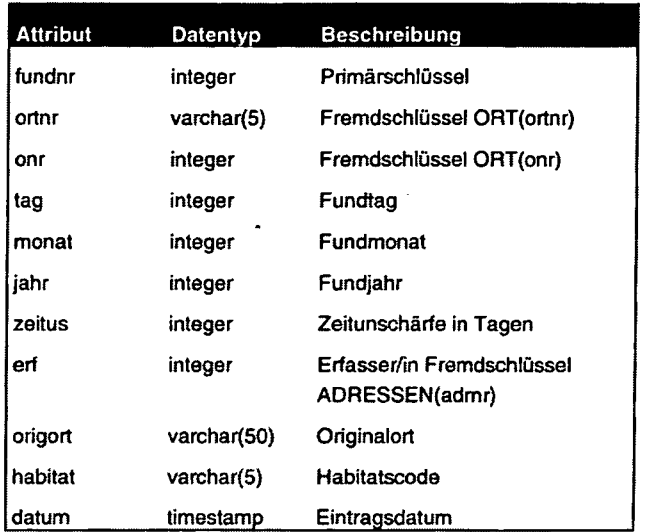

Tab. 5: Tabelle Fundbase

Zusätzlich können dann die genauen Datensätze angezeigt werden, sofern der Benutzer über entsprechende Rechte verfügt.

> Eine Abfrage nach einem geografischen Raum, die zeitlich eingegrenzt werden kann. Das Programm liefert die Anzahl der Daten je Fundort aus dem ausgewählten Raum zurück. Die genauen Daten können hier ebenfalls angezeigt werden.

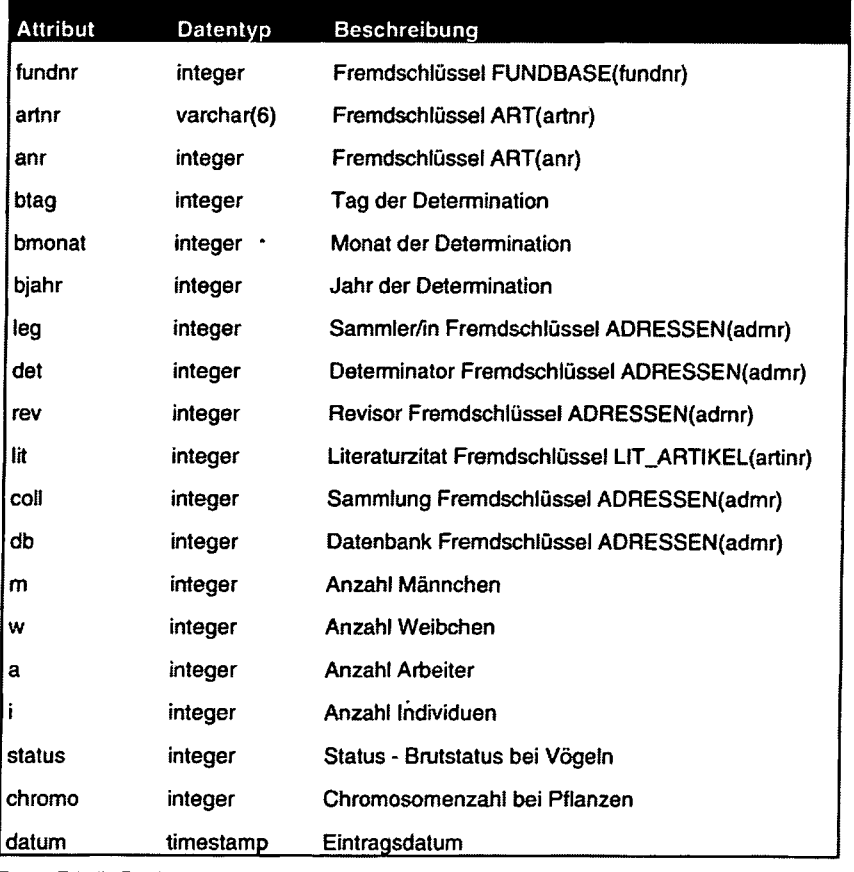

Tab. 6: Tabelle Fundrev

> Eine Abfrage nach gefährdeten und geschützten Arten (Arten im Naturschutzgesetz, Rote-Liste-Arten und Arten im Anhang der FFH- und Vogelschutzrichtlinie) innerhalb von (Schutz)gebieten wie Natura 2000, Naturschutzgebieten und Nationalparks. Das Programm liefert alle Arten mit den entsprechenden Gefährdungskategorien aus dem ausgewählten Gebiet und zusätzlich das Jahr des letzten Fundes zurück. Außerdem kann noch die Anzahl der Daten je Ordnung vor und nach 1980 für das ausgewählte Gebiet ausgewertet werden.

Nach der Anzeige von "Rohdatensätzen" kann der Benutzer auch für jeden Datensatz die Datenherkunft eruieren und Parasitendaten anzeigen lassen.

Durch die relationale Datenbankstruktur lassen sich vielfältige Fragestellungen anlegen. Ergebnisse können in Tabellenform, als Grafik oder auf Landkarten dargestellt werden.

Partner der ZOBODAT sind wissenschaftliche Einrichtungen im In- und Ausland, Privatpersonen und Naturschutzbehörden, ein entomologisches Schwesterprojekt wurde in Rumänien entwickelt (MALICKY & RAKOSY 1996, RAKOSKY 1997).

#### **Wohin soll sich ZOBODAT entwickeln?**

ZOBODAT soll sich zu einem öffentlichen Informationssystem entwickeln, das für diverse wissenschaftliche und naturschutzfachliche Fragestellungen genutzt werden kann. Durch beständiges Wachstum des Datenumfanges und der Abfrage- und Analysemöglichkeiten soll der Nutzerkreis ausgebaut werden.

Bei der Diskussion über neue Aufgaben und Ziele von

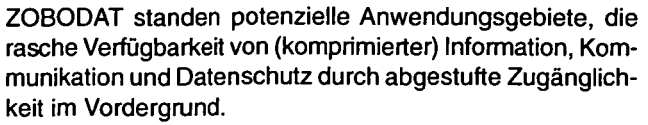

- > Zur Untersuchung von Arten(gruppen) gilt es, den nomenklatorischen Status von Taxa transparent und nachvollziehbar sichtbar zu machen.
- > Die Zuordnung von Parasiten zu den entsprechenden Wirtsorganismen soll neue Analysemöglichkeiten eröffnen.
- > Biogeografische Analysen erschöpften sich bisher vor allem in artspezifischen Verbreitungsdarstellungen. Ideen zu einer Weiterentwicklung stammen vor allem aus folgenden Bereichen und sollen wegen ihrer gesellschaftspolitischen Bedeutung hier genauer erläutert werden:

- Biodiversitätsforschung und Biodiversitätskonvention (BIB-BY et al. 1992, WATSON et al 1995, Bundesministerium für Wissenschaft, Verkehr und Kunst 1996, Commission of the European Communities 1997, Bundesministerium für Umwelt, Jugend und Familie 1997, 1998, MATOUCH 1999).

- Internationale Naturschutzkonventionen wie Ramsar Konvention, Bonner Konvention, Bemer Konvention, Alpenkonvention.

All diese Konventionen fordern die Erhebung und Verfügbarkeit räumlich - zeitlich strukturierter biogeografischer Daten.

- Monitoring und "Biological Survey" (GOLDSMITH 1991, SPEL-LERBERG 1991, Bundesministerium für Umwelt, Jugend und Familie 1997) werden als Methoden gefordert, um Veränderungen im Vorkommen und in der Häufigkeit von Tierund Pflanzenarten zu erkennen.

- Im Rahmen von Natura 2000 listen FFH-Richtlinie und Vogelschutzrichtlinie der Europäischen Union in Anhängen

> geschützte Arten auf, deren Vorkommen von öffentlichem Interesse ist, da Schutzmaßnahmen und Gebietsschutz daraus abzuleiten sind.

> - Die Bundesländer Oberösterreich ("Natur und Landschaft. Leitbilder für Oberösterreich", GAMERITH & KUNISCH 2000) und Niederösterreich ("Neues Naturschutzkonzept") haben Konzepte für den flächendeckenden Naturschutz erstellt oder in Arbeit, die ebenfalls die naturräumliche Ausstattung von definierten Gebieten zum Inhalt haben.

> All diese Einrichtungen haben die Frage nach historischer und aktueller Information über Naturräume zum Inhalt, wobei Pflanzen- und Tierarten ein wesentlicher Bestandteil sind. Gleichzeitig wird auf die Notwendigkeit der Kommunikation hingewiesen, und interdisziplinäre Zusammenarbeit wird gefordert.

> Die Weiterentwicklung von ZOBODAT wird sich deshalb im Spannungsfeld zwischen Datenzuwachs, technischen Möglichkeiten und an sie gestellte Anforderungen, die oben diskutiert wurden, abspielen.

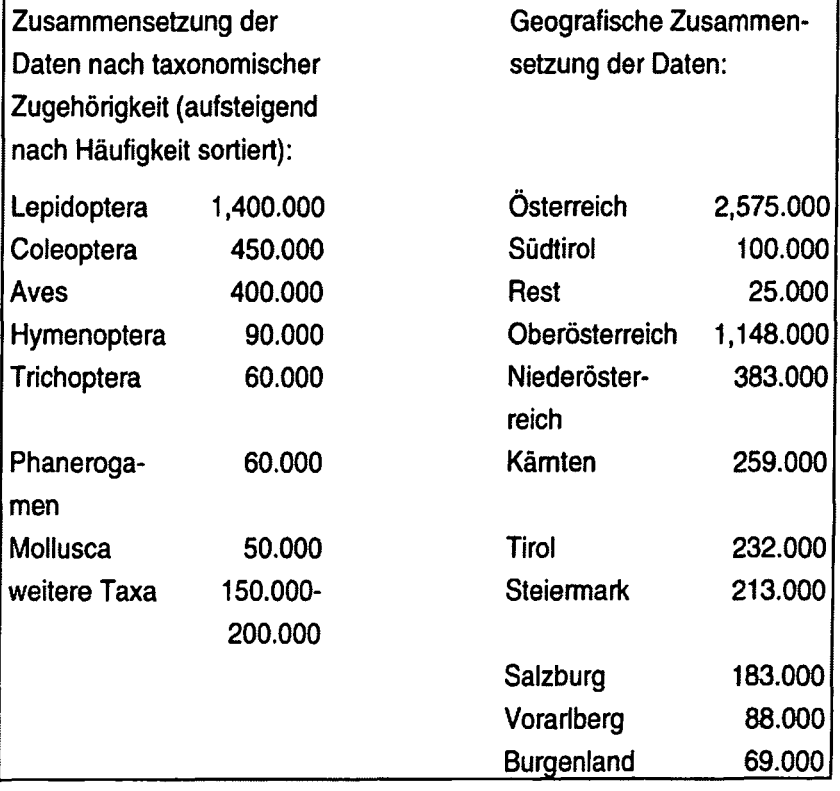

Tab. 7: Zusammensetzung der Daten

• Entomological Society of Austria •

Dazu notwendige Kooperationen zielen u.a. auf die Einbindung in internationale Datennetze ab.

Als Partner bieten sich aus derzeitiger Sicht vor allem folgende Einrichtungen an:

- > 'The Species Analyst" (simultaneous access to multiple biological collection databases; Kansas University, Natural History Museum & Biodiversity Resarch Center). Dieses Informationssystem kann derzeit auf 22 dezentrale Datenbanken zugreifen. Damit können detaillierte biogeografische Informationen über Mikroorganismen, Pflanzen, Insekten und Wirbeltiere aus Datenbanken in den USA und Mexiko zur Verfügung gestellt werden. Die Informationen können auch kartografisch dargestellt werden, und es existieren Links zur taxonomischen Datenbank ITIS, zur GenBank (Nukleotid- und Proteinsequenzen) und zum Zoological Record (http:// habanero.nhm.ukans.edu/).
- > "enhsin" (European Natural History Specimen Information Network, EU Projekt); "enhsin" läuft erst als Pilotprojekt und greift auf die technische Entwicklung von 'The Species Analyst" zurück. Im Probestadium sollen vorerst drei dezentrale Datenbanken in Deutschland verbunden werden (Homopteren am Zool. Forschungsinstitut und Museum Alexander Koenig, Bonn; Flechten sowie Früchte und Samen aus dem Generalherbarium am Bot. Garten und Bot. Museum, Berlin) (www.nhm.ac.uk/science/ rco/enhsin/).
- > "Species 2000" (BlOSIS-Projekt) ist eine globale Vereinigung taxonomischer Datenbanken mit dem pragmatischen Ziel, eine gemeinsame nomenklatorische Sprache zu finden (www.sp2000.org/).
- > "Fauna Europaea" verfolgt in Europa ähnliche Ziele wie "Species 2000" (www.faunaeur.org/).

Auch die 1999 am British Museum in Tring gestartete Initiative einer verstärkten Kooperation zwischen europäischen ornithologischen Sammlungen verfolgt letztlich das Ziel einer gemeinsamen Vorgangsweise hinsichtlich Sammlungsmanagement, Verfassung von Typenkatalogen und Einrichtung gemeinsam nutzbarer Datenbanken.

Die Datenbankinitiativen am Tiroler Landesmuseum Ferdinandeum und an der Naturschau Dornbirn (ZIMMERMANN 1997) verfolgen ähnliche Fragestellungen wie ZOBODAT, sind aber geografisch limitiert. Die Entwicklung der Kommunikationsmöglichkeiten im Internet weist in eine Richtung, die von vomeherein eher die Errichtung internationaler als nationaler Datennetze wahrscheinlich macht.

ZOBODAT wird in Zukunft auch Analysen ermöglichen, die Wissenslücken sichtbar machen, um Forschungsprioritäten setzen zu können.

#### Literatur

- Abteilung Naturschutz, Amt der NÖ. Landesregierung, 1998: Das Naturschutzkonzept Niederösterreich. - St. Pölten.
- BIBBY, C.J., N.J. COLLAR, M.J. CROSBY, M.F. HEATH, C. IMBODEN, T.H. JOHNSON, A.J. LONG, A.J. STATTERSFIELD & S.J. THIRGOOD, 1992: Putting biodiversity on the map. Priority areas for global conservation. - ICBP, Cambridge, 90 pp.
- BOLZHUBER, M., 1998: Larvaltaxonomie und Entwicklung von Annitella thuringica (Ulmer, 1909) und Limnephilus germanus McLachlan, 1875 (Trichoptera, Limnephilidae). - Diplomarbeit Univ. Wien, Österreich. Publiziert in Lauterbornia 34:219-226.

Bundesministerium für Umwelt, Jugend und Familie, 1997: Erster

nationaler Bericht Österreichs über das Übereinkommen über die biologische Vielfalt. - Schriftenreihe des BMUJF, Wien, 20:58 pp.

- Bundesministerium für Umwelt, Jugend und Familie, 1997: Monitoring for Nature Conservation. - Tagungsberichte BMUJF, Wien, 22:79 pp.
- Bundesministerium für Umwelt, Jugend und Familie, 1998: Österreichische Strategie zur Umsetzung des Übereinkommes über die biologische Vielfalt. - Schriftenreihe des BMUJF, Wien, 31:72 pp.
- Bundesministerium für Wissenschaft, Verkehr und Kunst, 1996: Biodiversitätsforschung in Österreich. - Österreichisches Netzwerk Umweltforschung, Wien, 3:135 pp.
- Commission of the European Communities, 1997: Understanding Biodiversity. An agenda for research into Biodiveristy prepared by the European Working Group on Research and Biodiversity (EW-GRB). - Commision of the European Communities, Directorate-General XII for Science, Research and Development, Stockholm and Brussels, 122 pp.
- DESCHKA, G. & J. WIMMER, 2000: Die Schmetterlingsfauna der Kreuzmauer (Insecta: Lepidoptera). - Beitr. Naturkde. Oberösterreichs 9:65-186.
- DOPPELREITER, A.,1979: Mehrzweckauswertungsprogramm für eine relationale Datenbank - ZOODAT. - Diplomarbeit Univ. Linz, Österreich, 136 pp.
- DRACK, A., 1996: Mythimna scirpi Dup. in Oberösterreich (Insecta: Lepidoptera: Noctuidae). - Beitr. Naturkde. Oberösterreichs 4:31-35.
- DRACK, A., 2000: Insektenerhebungen in Oberlandshaag mit dem Schwerpunkt Schmetterlinge (Oberösterreich, Lepidoptera). -Beitr. Naturkde. Oberösterreichs 9:621-648.
- EDER, E. & W. HÖDL (eds.), 1998: Flusskrebse. Stapfia 58: 284 pp.
- EMBACHER, G., 1993: Minucia lunaris ([Denis & Schiffermüller], 1775): Ein gelegentlicher Zuwanderer in den Nordalpen (Lepidoptera, Noctuidae). - Atalanta 24(1/2):3-8.
- EMBACHER, G., 1995: Beitrag zur Verbreitung und Lebensweise von Nycteola asiatica (Kroulikovsky, 1904). - Atalanta 26(1/2):123-131.
- EMBACHER, G., 1998: Ein Fund von Gymnoscelis rufifasciata (Haworth, 1809) im Nationalpark Hohe Tauern, Land Salzburg (Lepidoptera: Geometridae). - Z. Arb. Gem. Öst. Entomol. 50:91-94.
- GAMERITH, H. & J. KLINISCH, 2000: Natur und Landschaft. Leitbilder für Oberösterreich. - Oö. Akademie für Umwelt und Natur beim Amt der oö. Landesregierung, Linz, 12 pp. unpaginiert.
- GOLDSMITH, F.B. (ed.), 1991: Monitoring for Conservation and Ecology. - Chapman & Hall, London, Glasgow, N.Y., Tokyo, Melbourne, Madras, 275 pp.
- GUSENLEITNER, J., 1995: Hymenopterologische Notizen aus Österreich - 3 (Insecta: Hymenoptera aculeata). - Linzer biol. Beitr. 27/ 1:159-167.
- GUSENLEITNER, J., 1998: Hymenopterologische Notizen aus Österreich - 9 (Insecta: Hymenoptera aculeata). - Linzer biol. Beitr. 30/ 2:497-501.
- HAUSER, E., 1994: Die Sackspinnerfauna des Linzer Stadtgebietes (Lepidoptera: Psychidae). - Naturkundl. Jb. Stadt Linz, 37-39:231-244.
- HAUSER, E., 1995: Die Groß-Schmetterlingsfauna des Sengsengebirges mit besonderer Berücksichtigung der nachtaktiven Arten (oberösterreichische Kalkalpen). - Beitr. Naturkde. Oberösterreichs 3:239-284.
- HAUSER, E., 1996a: Rote Liste der Groß-Schmettertinge Oberösterreichs (Stand 1995). - Beitr. Naturkde. Oberösterreichs 4:53-66.
- HAUSER, E., 1996b: Vergleichende Analyse der Zönosen tagaktiver Schmetterlinge im Sengsengebirge (Oberösterreich) (Lepidoptera). - Nota lepid. 18(3/4):247-265.
- HAUSER, E., 1998: Die Großschmetterlingsfauna von Linz a.d. Donau und der näheren Umgebung (Lepidoptera). - Stapfia 55:125-187.
- HAUSER, E., F. ESSL& F. LICHTENBERGER, 1996: Botanisch-entomologische Begleituntersuchungen zu den Pflegemaßnahmen der Hangwiese im Naturschutzgebiet "Staninger Leiten" (Oberösterreich, Unteres Ennstal). - Beitr. Naturkde. Oberösterreichs 4:67-126.

- JUTZELER, D., G. EMBACHER, G. HESSELBARTH, M. MAUCKY, G. STANGEL-MAIER & V. CAMERON-CURRY, 1999: Breeding experiments with Erebia claudina (Borkhausen, 1779) from the Radstädter Tauern (Salzburg, Austria) (Lepidoptera: Nymphalidae, Satyridae). - Linneana Belgica, Pars XVII, mars 1999, 11-21.
- KUMESCH, J., 1990: Microlepidoptera (Kleinschmetterlinge) I. In: KUSDAS K. & E.R. REICHL (eds.): Die Schmetterlinge Oberösterreichs. Teil 6. Linz, 332 pp.
- KLIMESCH, J., 1991: Microlepidoptera (Kleinschmetterlinge) II. In: Kuspas K. & E.R. REICHL (eds.): Die Schmetterlinge Oberösterreichs. Teil 7. Linz, 301 pp. + 14 pp unpag. Artenindex für die Bände 6 und 7.
- KONYA, M., 1984: Programmsystem zur Erzeugung kartographischer Auswertungen aus der Datenbank ZOODAT. — Diplomarbeit Univ. Linz, 130 pp.
- KUSDAS, K. & E.R. REICHL (eds.), 1973: Die Schmetterlinge Oberösterreichs. Teil 1: Allgemeines, Tagfalter. — Linz, 266 pp.
- Kuspas, K. & E.R. REICHL (eds.), 1974: Die Schmetterlinge Oberösterreichs. Teil 2: Schwärmer, Spinner. — Linz, 263 pp.
- KUSDAS, K. & E.R. REICHL (eds.), 1978: Die Schmetterlinge Oberösterreichs. Teil 3: Noctuidae 1. — Linz, 270 pp.
- LICHTENBERGER, F., 2000: Lepidopterologische Notizen aus Oberösterreich - 5 Scrobipalpa ocellatella (Boyd 1858) in Oberösterreich (Insecta: Lepidoptera, Gelechiidae). — Beitr. Naturkde. Oberösterreichs 9:5-8.
- LICHTENBERGER, F., J. ORTNER & F. PALMETSHOFER 1, 1999: Lepidopterologische Notizen aus Oberösterreich - 4. Eucosma fervidana (Zeller 1847) neu für Oberösterreich (Insecta: Lepidoptera, Tortricidae, Olethreutinae). — Beitr. Naturkde. Oberösterreichs 7:153- 157.
- MAUCKY, H. (ed.), 1998: Gedenkband Ernst Rudolf REICHL. Stapfia 55:720 pp.
- MALICKY, M., 1998a: Die Erfassung der wirbellosen Tiere Kärntens in der tiergeographischen Datenbank Österreichs (ZOODAT). — Carinthia II, 188/108: 453-462.
- MALICKY, M., 1998b: Neue Konzepte und Methoden für die tiergeographische Datenbank Österreichs - ZOODAT. — Diplomarbeit Univ. Linz, 124 pp.
- MALICKY, M. & E. EDER, 1998: ZOODAT Krebse im Computer. -Stapfia 58:109-114.
- MALICKY, M. & L. RAKOSY, 1996: ZOODAT ROMANIA eine tiergeographische Datenbank Rumäniens. — Stapfia 45:313-317.
- MALICKY, M., E. HAUSER, P. HUEMER & C. WIESER, 2000: Verbreitungsatlas der Tierwelt Österreichs: Noctuidae sensu calssico. — Stapfia 74:276 pp., 24 Farbtafeln.
- MATOUCH, S. (ed.), 1999: Austrian Network Environmental Research. — Newsletter International Edition. Bundesministerium für Wissenschaft und Verkehr. Wien, 48 pp.
- MITTER, H., 2000a: Die Käferfauna Oberösterreichs (Coleoptera: Heteromera und Lamellicornia). — Beitr. Naturkde. Oberösterreichs 8:3-192.
- MITTER, H., 2000b: Bemerkenswerte Käferfunde aus Oberösterreich VI (Insecta: Coleoptera). — Beitr. Naturkde. Oberösterreichs 9:19- 29.
- MITTER, H., 2000C: Notizen zur Biologie und Verbreitung der Lycidae und Omalisidae in Oberösterreich (Coleoptera, Malacodermata). — Beitr. Naturkde. Oberösterreichs 9:31-37.
- MITTER, H., 2000d: Verbreitung und Biologie der Eucnemidae und Lissomidae (Coleoptera, Elateroidea) in Oberösterreich. — Beitr. Naturkde. Oberösterreichs 9:39-45.
- PANZENBÖCK, M., 1995: Larvaltaxonomische Differenzierung der in Österreich vorkommenden vier Arten der Gattung Halesus (Insecta, Trichoptera, Limnephilidae). — Diplomarbeit Univ. Wien, Österreich.
- PÖHRINGER, F., 1997: Glasflüglernachweise in Österreich (Lepidoptera, Sesiidae). — Mitt. Entomol. Arge Salzkammergut 2:1-171.
- RAKOSKY, L., 1997: Die Noctuiden Rumäniens. Stapfia 46:648 pp.
- REICHL, E.R. (ed.), 1986: Computers in Biogeography. Schriftenreihe für Informatik. Trauner Verlag, Linz, 224 pp.
- REICHL, E.R., 1989: ZOODAT, die tiergeographische Datenbank Österreichs. —Arbeitskreis Umweltdatenbanken der Gesellschaft für Informatik. Linz, Österreich, 2. Treffen, 2-6.
- REICHL, E.R., 1990: Proposals for Objective Decisions over the Protection Worthiness of Species and Biotops. — Syst. Anal. Model. Simul. 7:25-28.
- REICHL, E.R., 1992: Verbreitungsatlas der Tierwelt Österreichs. Band 1: Lepidoptera - Diuma. Tagfalter. — Eigenverlag Forschungsinstitut für Umweltinformatik, Linz, 6pp. (unpaginiert), 206 Verbreitungskarten, 10 Farbtafeln + 10 pp. Legenden.
- REICHL, E.R., 1994: Verbreitungsatlas der Tierwelt Österreichs. Band 2: Lepidoptera - Sphinges/Bombyces. Schwärmer- und Spinnerartige Nachtfalter. — Eigenverlag Forschungsinstitut für Umweltinformatik. Linz, Österreich, 176pp., 8 Farbtafeln + 8 pp. Legenden, 7pp. Register.
- REICHL, E.R. & J. GEPP, 1977: Computer-unterstützte lokalfaunistische Datenerfassung am Beispiel der Steiermark. — Mitt. naturwiss. Ver. Steiermark, 107:207-215.
- RESCHENHOFER, J. & R. KRISAI, 1999: Ackermoose kommen wieder! Spaerocarpos michelii Bellardi (Sphaerocarpaceae) wieder belegt für Österreich und einige Funde von Anthoceros agrestis Paton (Anthocerotaceae) und Riccia sorocarpa Bischof (Ricciaceae) im westlichen Oberösterreich (Innviertel). — Beitr. Naturkde. Oberösterreichs 7:79-86.
- SCHWAMMBERGER, K.H. & E. PRIESNER, 1990: Beitrag zur Grabwespenfauna Kärntens (Hymenoptera: Sphecidae). — Carinthia II, 180/100:527-559.
- SCHWARZ, M., 1998: Siricidae (Holzwespen), Xiphydriidae (Schwertwespen) und Orussidae (Hymenoptera, Symphyta) Oberösterreichs. — Beitr. Naturkde. Oberösterreichs 6:325-336.
- SCHWARZ, M., 1999: Hälmwespen (Hymenoptera, Symphyta, Cepfiidae) Oberösterreichs (Österreich). — Beitr. Naturkde. Oberösterreichs 7169-180.
- SCHWARZ, M., 2000: Die Keulhornblattwespen Oberösterreichs (Hymenoptera, Symphyta, Cimbicidae). — Beitr. Naturkde. Oberösterreichs 9:453-468.
- SCHWARZ, M. & F. GUSENLEITNER, 1997: Neue und ausgewählte Bienenarten für Österreich. Vorstudie zu einer Gesamtbearbeitung der Bienen Österreichs (Hymenoptera, Apidae). — Entomofauna 18/20:301-372.
- SPELLERBERG, I.F., 1991: Monitoring Ecological Change. Cambridge Univ. Press. Cambridge, N.Y., Melbourne, 334 pp.
- WALTER, W., 1985: Reorganisation einer relationalen Datenbank nach dem Anwendungsprofil am Beispiel der Tiergeographischen Datenbank Österreichs ZOODAT. — Diplomarbeit Univ. Linz, 210 D<sub>D</sub>
- WATSON, R.T., V.H. HEYWOOD, I. BASTE, B. DIAS, R. GÄMEZ, T. JANETOS, W. REID & G. RUARK, 1995: Global Biodiversity Assessment. Summary for Policy-Makers. — Cambridge Univ. Press. Cambridge, N.Y., Melbourne, 46 pp.
- WIESER, C, 1989: Die Nachfalterfauna des Gitschtales. Teil III. Moosmüller. — Carinthia II, 179/99:431-445.
- WIESER, C, 1990a: Die Nachtfalterfauna des Gitschtales. Teil IV. Gipritze. — Carinthia II, 180/100:503-520.
- WIESER, C, 1990b: Die Nachtfalterfauna Klagenfurts (Klabundgasse). — Carinthia II, 180/100:675-692.
- WIESER, C, 1991a: Die Nachtfalterfauna des Gitschtales. Teil V: Madatsche. — Carinthia II, 181/101:441-460.
- WIESER, C, 1991b: Quantitative Erfassung nachtaktiver Schmetterlinge im Bereich des Schwabegger Drau-Stausees. — Carinthia II, 181/101:641-654.
- WIMMER, J., 1991a: Beitrag zur Kenntnis der Macrolepidopterenfauna des Reichraminger Hintergebirges in Oberösterreich. — Steyrer Entomologenrunde 25:1-41.
- WIMMER, J., 1991b: Beitrag zur Kenntnis der Macrolepidopterenfauna von Oberösterreich. — Steyrer Entomologenrunde 25:42-52.
- WIMMER, J., 1999: Lepidopterologische Notizen aus Oberösterreich - 3 (Insecta: Lepidoptera). — Beitr. Naturkde. Oberösterreichs 7:97-125.
- ZIMMERMANN, K., 1997: Konzept einer bestandsübergreifenden Verbreitungsdatenbank mit integriertem GIS und Modell einer Vernetzung derartiger Systeme. — Vorarlberger Naturschau 3:151- 190.

# **ZOBODAT - www.zobodat.at**

Zoologisch-Botanische Datenbank/Zoological-Botanical Database

Digitale Literatur/Digital Literature

Zeitschrift/Journal: **[Entomologica](https://www.zobodat.at/publikation_series.php?id=1784) Austriaca** 

Jahr/Year: 2001

Band/Volume: [0004](https://www.zobodat.at/publikation_volumes.php?id=23721)

Autor(en)/Author(s): Malicky Michael, Aubrecht Gerhard

Artikel/Article: Die biogeografische Datenbank ZOBODAT (ehemalige ZOODAT) am Oberösterreichischen [Landesmuseum/Biologiezentrum](https://www.zobodat.at/publikation_articles.php?id=43049) in Linz, Oberösterreich eine öffentliche Einrichtung für Wissenschaft und Naturschutz im Umfeld nationaler und internationaler Kooperationsmöglichkeiten. 8-14